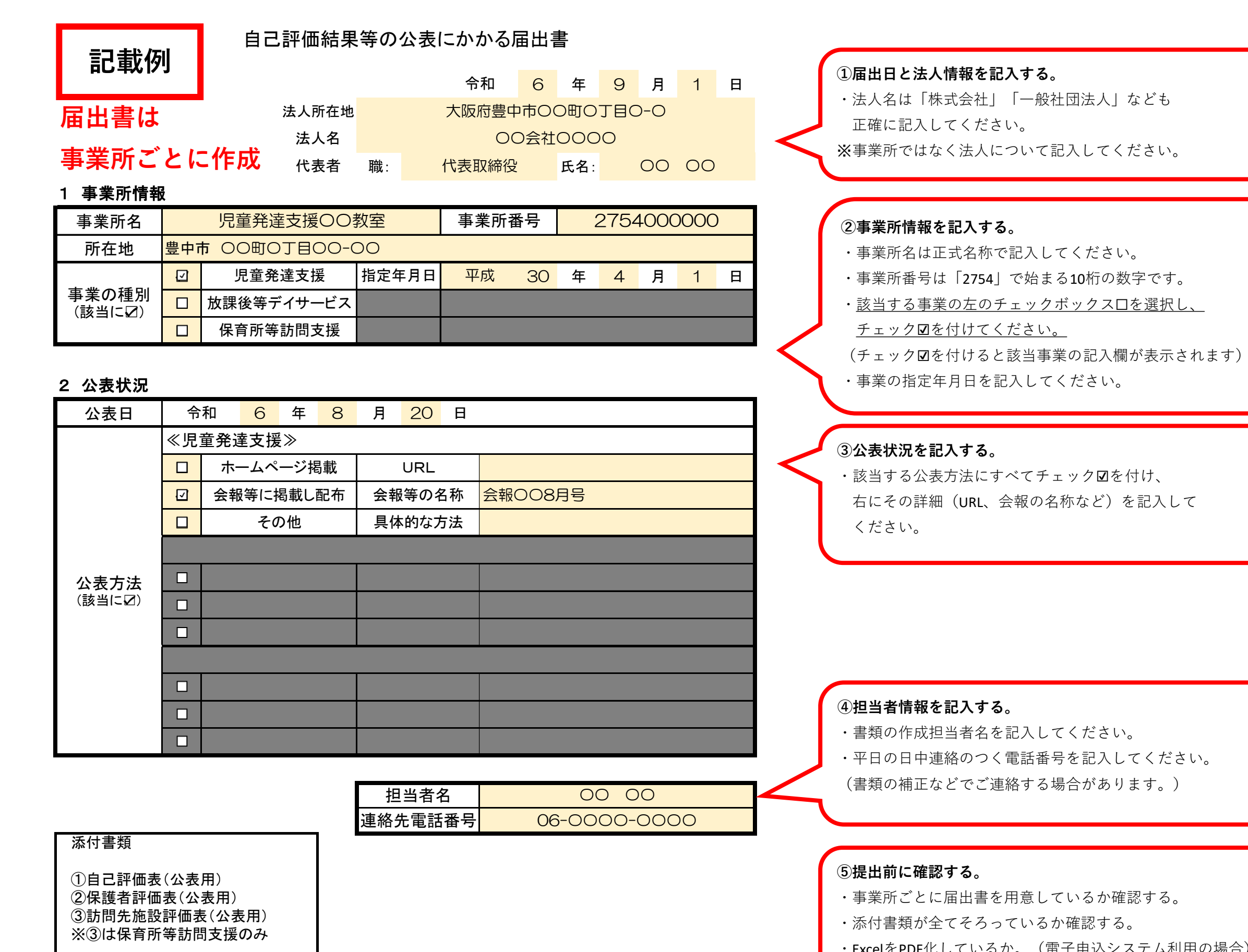

・ExcelをPDF化しているか。(電子申込システム利用の場合)